# Package 'geosptdb'

October 13, 2022

<span id="page-0-0"></span>Type Package

Title Spatio-Temporal Radial Basis Functions with Distance-Based Methods (Optimization, Prediction and Cross Validation)

Version 1.0-1

Date 2022-05-12

Maintainer Carlos Melo <cmelo@udistrital.edu.co>

**Depends** R  $(>= 3.5.0)$ , FD, StatMatch, fields, sp

Imports minqa, limSolve, gsl, geospt, grDevices, methods, stats, utils

#### Description

Spatio-temporal radial basis functions (optimization, prediction and cross-validation), summary statistics from cross-validation, Adjusting distance-based linear regression model and generation of the principal coordinates of a new individual from Gower's distance.

License GPL  $(>= 2)$ 

Encoding UTF-8

```
Author Carlos Melo [aut, cre] (<https://orcid.org/0000-0002-5598-1913>),
     Oscar Melo [aut] (<https://orcid.org/0000-0002-0296-4511>),
     Sandra Melo [aut]
```
NeedsCompilation no

Repository CRAN

Date/Publication 2022-05-12 21:30:04 UTC

# R topics documented:

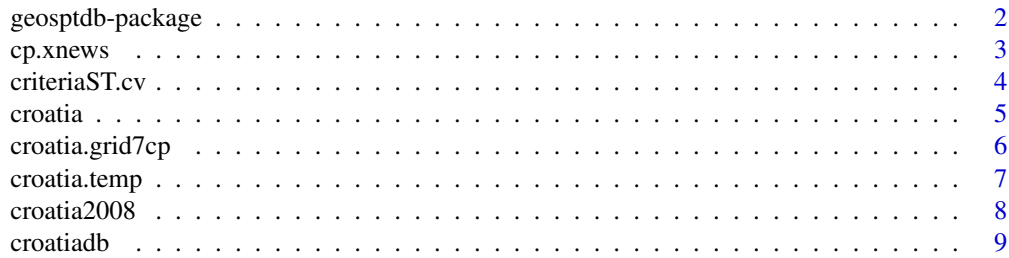

# <span id="page-1-0"></span>2 geosptdb-package

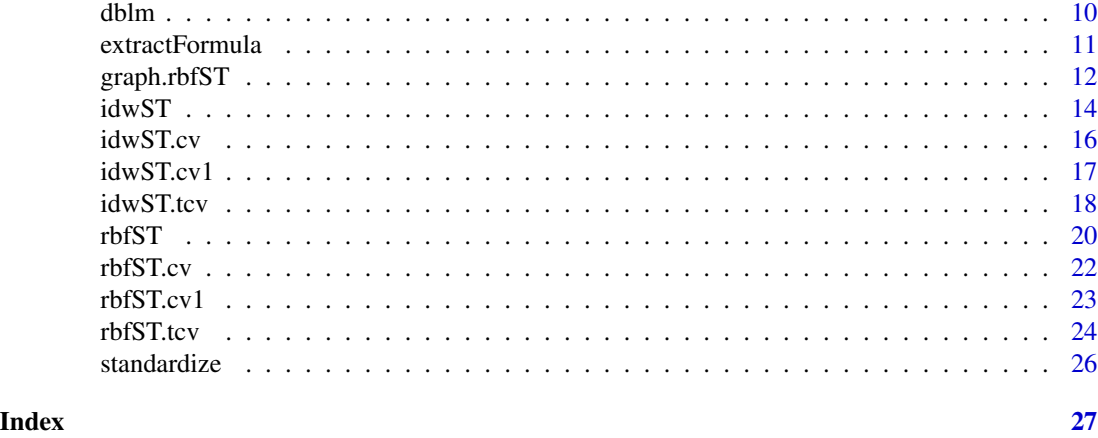

geosptdb-package *Spatio-Temporal Radial Basis Functions with Distance-Based Methods (Optimization, Prediction and Cross Validation)*

# Description

Spatio-temporal: Inverse Distance Weighting (IDW) and radial basis functions; optimization, prediction, summary statistics from leave-one-out cross-validation, adjusting distance-based linear regression model and generation of the principal coordinates of a new individual from Gower's distance.

# Details

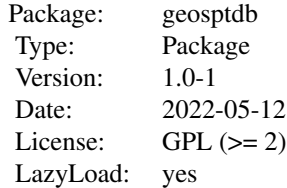

# Author(s)

Carlos Melo <cmelo@udistrital.edu.co>, Oscar Melo <oomelom@unal.edu.co>, Sandra Melo <semelom@unal.edu.co> Maintainer: Carlos Melo <cmelo@udistrital.edu.co>

#### References

Cuadras CM, Arenas C, Fortiana J (1996). *Some computational aspects of a distance-based model for prediction*. Communications in Statistics B - Simulation and Computation 25, 593-609.

#### <span id="page-2-0"></span> $cpxnews$  3

Cuadras, CM. and Arenas, C. (1990).*A distance-based regression model for prediction with mixed data*. Communications in Statistics A - Theory and Methods 19, 2261-2279

Gower, J. C. (1971). *A general coefficient of similarity and some of its properties*. Biometrics 27:857-871.

Hengl, T. (2009). *A Practical Guide to Geostatistical Mapping*, 2nd edn, University of Amsterdam, Amsterdam.

Hengl, T., Heuvelink Gerard, B. M., Percec Tadic, M. & Pebesma, E. J. (2012). *Spatio-temporal prediction of daily temperatures using time-series of MODIS LST images*, Theoretical and Applied Climatology 107, 1-2, 265-277.

Johnston, K., Ver, J., Krivoruchko, K., Lucas, N. 2001. *Using ArcGIS Geostatistical Analysis*. ESRI.

Melo, C. E. (2012). *Analisis geoestadistico espacio tiempo basado en distancias y splines con aplicaciones*. PhD. Thesis. Universitat de Barcelona. 276 p. [\[link\]](http://www.tdx.cat/bitstream/handle/10803/101202/CEMM_TESIS.pdf)

#### See Also

[rbfST](#page-19-1), [graph.rbfST](#page-11-1), [cp.xnews](#page-2-1), [croatiadb](#page-8-1)

<span id="page-2-1"></span>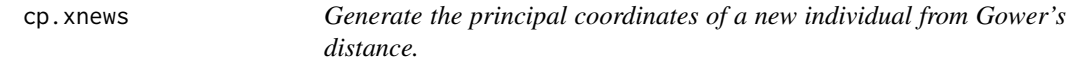

#### Description

Function for generates a numeric matrix with principal coordinates of a new individual then you could obtain distances from this matrix and you can do a prediction using a Gower's result (1971) and Cuadras & Arenas (1990) which relates the squared distances vector with the principal coordinates vector associated to the new individual.

# Usage

cp.xnews(newdata,eigenvalues, data,trend, ...)

#### Arguments

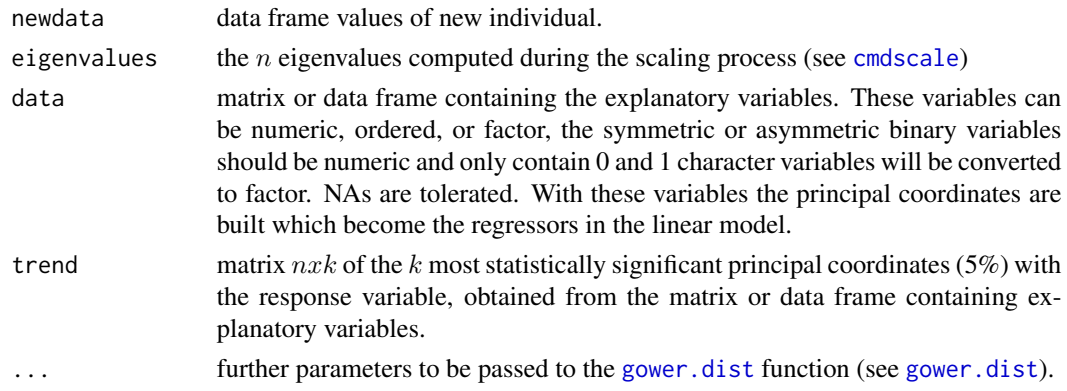

#### <span id="page-3-0"></span>Value

Returns a numeric matrix with principal coordinates of the new individual.

# References

Cuadras, CM. and Arenas, C. (1990).*A distance-based regression model for prediction with mixed data*. Communications in Statistics A - Theory and Methods 19, 2261-2279

Gower, J. C. (1971). *A general coefficient of similarity and some of its properties*. Biometrics 27:857-871.

Melo, C. E. (2012). *Analisis geoestadistico espacio tiempo basado en distancias y splines con aplicaciones*. PhD. Thesis. Universitat de Barcelona. 276 p. [\[link\]](http://www.tdx.cat/bitstream/handle/10803/101202/CEMM_TESIS.pdf)

# See Also

[dblm](#page-9-1), [rbfST](#page-19-1)

#### Examples

```
## Not run:
data(croatia.temp)
data(croatiadb)
# prediction case: one point
point <- data.frame(670863,5043464,5,170,200,15.7,3)
names(point) <- c("x","y","t","dem","dsea","twi","est")
croatia.temp[,7] <- as.factor(croatia.temp[,7])
dblm1 <- dblm(data=croatia.temp,y=croatiadb$MTEMP)
newdata1 <- t(cp.xnews(newdata=point,eigenvalues=dblm1$ev, data=croatia.temp,
                       trend=dblm1$cp))
colnames(newdata1) <- c("X1","X2","X3","X4","X5","X6","X7","X8","X9","X10")
```
## End(Not run)

criteriaST.cv *Cross-validation summaries*

# Description

Generate a data frame of statistical values associated with cross-validation

#### Usage

criteriaST.cv(m.cv)

#### <span id="page-4-0"></span>croatia **5**

#### Arguments

m.cv data frame containing: prediction columns, prediction variance of cross-validation data points, observed values, residuals, zscore (residual divided by kriging standard error), and fold. If the [rbfST.tcv](#page-23-1) function is used, the prediction variance, zscore (residual divided by standard error) will have NA's, coordinates data and time.

# Value

data frame containing: mean prediction errors (MPE), average kriging standard error (AKSE), root-mean-square prediction errors (RMSPE), mean standardized prediction errors (MSPE), rootmean-square standardized prediction errors (RMSSPE), mean absolute percentage prediction errors (MAPPE), coefficient of correlation of the prediction errors (CCPE), coefficient of determination (R2) and squared coefficient of correlation of the prediction errors (pseudoR2)

#### Examples

```
# leave-one-out cross validation:
data(croatiadb)
coordinates(croatiadb) <- ~x+y
# inverse multiquadratic function, predefined eta and rho
tempm <- rbfST.tcv(MTEMP~X1+X2+X3+X4+X5+X6+X7+X8+X9+X10, croatiadb, eta=0.0108,
                   rho=0.00004, n.neigh=25, func="IM")
criteriaST.cv(tempm)
```
croatia *Map Croatia.*

#### Description

Map Croatia. Spatial reference system: UTM 33N

#### Usage

```
data(croatia)
```
#### Format

The format is: Formal class 'SpatialPolygonsDataFrame' [package "sp"]

#### References

Hengl, T. (2009). *A Practical Guide to Geostatistical Mapping*, 2nd edn, University of Amsterdam, Amsterdam.

#### Examples

```
data(croatia)
pts <- spsample(croatia, n=25000, type="regular")
plot(pts)
```
<span id="page-5-1"></span>croatia.grid7cp *Principal coordinates of a pixelated size 4994 in Croatia.*

# Description

data frame  $4994 \times 13$  of spatio-temporal coordinates and principal coordinates associated with a pixelated size 4994 in Croatia. Spatial reference system: UTM 33N.

#### Usage

```
data(croatia.grid7cp)
```
# References

Hengl, T. (2009). *A Practical Guide to Geostatistical Mapping*, 2nd edn, University of Amsterdam, Amsterdam.

Hengl, T., Heuvelink Gerard, B. M., Percec Tadic, M. & Pebesma, E. J. (2012). *Spatio-temporal prediction of daily temperatures using time-series of MODIS LST images*, Theoretical and Applied Climatology 107, 1-2, 265-277.

Melo, C. E. (2012). *Analisis geoestadistico espacio tiempo basado en distancias y splines con aplicaciones*. PhD. Thesis. Universitat de Barcelona. 276 p. [\[link\]](http://www.tdx.cat/bitstream/handle/10803/101202/CEMM_TESIS.pdf)

# See Also

[croatia.temp](#page-6-1)

```
data(croatia.grid7cp)
plot(croatia.grid7cp[,1:2])
```
<span id="page-5-0"></span>

<span id="page-6-1"></span><span id="page-6-0"></span>

Information of 142 climatic stations in Croatia in 2008, with topographical static predictors (Digital Elevation Model, (DEM, in meters), topographically weighted distances from the coast line (DSEA, in km), topographic wetness index (TWI))

#### Usage

data(croatia.temp)

#### Format

A data frame with 1752 observations on the following 7 variables:

- x a numeric vector; x-coordinate; Spatial reference system: UTM 33N
- y a numeric vector; y-coordinate; Spatial reference system: UTM 33N
- t a numeric vector; t-coordinate (1-12 for the months from January to December)
- dem a numeric vector, Digital Elevation Model (DEM, in meters)
- dsea a numeric vector with topographically weighted distances from the coast line (DSEA, in km)
- twi a numeric vector with topographic wetness index
- est a numeric vector with seasons (1 for January, February and March, 2 for April, May and June, 3 for July, August and September and 4 for October, November and December)

# References

Hengl, T. (2009). *A Practical Guide to Geostatistical Mapping*, 2nd edn, University of Amsterdam, Amsterdam.

Hengl, T., Heuvelink Gerard, B. M., Percec Tadic, M. & Pebesma, E. J. (2012). *Spatio-temporal prediction of daily temperatures using time-series of MODIS LST images*, Theoretical and Applied Climatology 107, 1-2, 265-277.

```
data(croatia.temp)
summary(croatia.temp)
```
<span id="page-7-0"></span>Information of 154 climatic stations in Croatia in 2008, with topographical static predictors (Digital Elevation Model, (DEM, in meters), topographically weighted distances from the coast line (DSEA, in km), topographic wetness index (TWI), Geographical coordinates: latitude (lat) and longitude (lon), and earth's monthly average temperature (MTEMP))

#### Usage

data(croatia.temp)

#### Format

A data frame with 1845 observations on the following 9 variables:

x a numeric vector; x-coordinate; Spatial reference system: UTM 33N

y a numeric vector; y-coordinate; Spatial reference system: UTM 33N

t a numeric vector; t-coordinate (1-12 for the months from January to December)

dem a numeric vector, Digital Elevation Model (DEM, in meters)

dsea a numeric vector with topographically weighted distances from the coast line (DSEA, in km)

- twi a numeric vector with topographic wetness index
- Lat a numeric vector; latitude-coordinate; Spatial reference system: UTM 33N

Lon a numeric vector; longitude-coordinate; Spatial reference system: UTM 33N

MTEMP a numeric vector with earth's monthly average temperature

#### References

Hengl, T. (2009). *A Practical Guide to Geostatistical Mapping*, 2nd edn, University of Amsterdam, Amsterdam.

Hengl, T., Heuvelink Gerard, B. M., Percec Tadic, M. & Pebesma, E. J. (2012). *Spatio-temporal prediction of daily temperatures using time-series of MODIS LST images*, Theoretical and Applied Climatology 107, 1-2, 265-277.

#### Examples

data(croatia2008) summary(croatia2008)

<span id="page-8-1"></span><span id="page-8-0"></span>

data frame  $1752 \times 14$  of spatio-temporal coordinates, earth's average temperature monthly and 10 principal coordinates associated with data climatic stations in Croatia 2008.

#### Usage

data(croatiadb)

#### Format

The format is: Formal class 'data.frame' [package "base"]

# References

Hengl, T. (2009). *A Practical Guide to Geostatistical Mapping*, 2nd edn, University of Amsterdam, Amsterdam.

Hengl, T., Heuvelink Gerard, B. M., Percec Tadic, M. & Pebesma, E. J. (2012). *Spatio-temporal prediction of daily temperatures using time-series of MODIS LST images*, Theoretical and Applied Climatology 107, 1-2, 265-277.

Melo, C. E. (2012). *Analisis geoestadistico espacio tiempo basado en distancias y splines con aplicaciones*. PhD. Thesis. Universitat de Barcelona. 276 p. [\[link\]](http://www.tdx.cat/bitstream/handle/10803/101202/CEMM_TESIS.pdf)

#### See Also

[croatia.grid7cp](#page-5-1), [croatia.temp](#page-6-1)

```
data(croatiadb)
str(croatiadb)
names(croatiadb)
```
<span id="page-9-1"></span><span id="page-9-0"></span>[dblm](#page-9-1) is a linear model variety where explanatory information is coded as distances among individuals so these distances can also be computed from observed explanatory variables (a mix of continuous, qualitative explanatory variables or from more general quantities). The response is a continuous variable as in the classic linear model.

[lm](#page-0-0) is used internally to adjust a distance-based linear regression model. The method considers the Gower's distance for mixed covariates (numeric, ordered, or factor), for explanation on the meaning of distance-based linear regression model and distance of Gower see the bibliography references below.

#### Usage

dblm(data,y,sc,ev.min, ...)

# Arguments

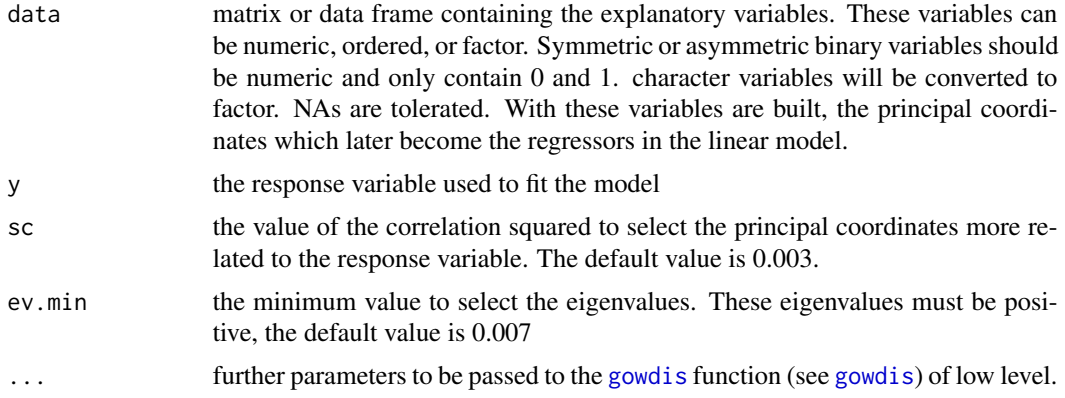

# Details

The [dblm](#page-9-1) model builds; principal coordinates matrix, eigenvalues, and a linear regression model. gowdis function used in [dblm](#page-9-1) compute the Gower (1971) similarity coefficient exactly as described by Podani (1999), then converts it to a dissimilarity coefficient by using  $D = 1 - S$ . It integrates variable weights as described by Legendre and Legendre (1998).

### Value

A list containing the following components:

table table with eigenvalues, correlations squared, and percentages of inertia associated with the most statistically significant principal coordinates (5%) with the response variable.

<span id="page-10-0"></span>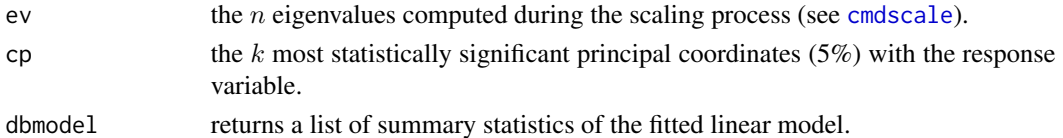

#### References

Cuadras, CM., Arenas C. and Fortiana, J. (1996). *Some computational aspects of a distance-based model for prediction*. Communications in Statistics B - Simulation and Computation 25, 593-609.

Cuadras, CM. and Arenas, C. (1990).*A distance-based regression model for prediction with mixed data*. Communications in Statistics A - Theory and Methods 19, 2261-2279

Gower, J. C. (1971). *A general coefficient of similarity and some of its properties*. Biometrics 27:857-871.

Legendre, P. and Legendre, L. (1998). *Numerical Ecology*. 2nd English edition. Amsterdam: Elsevier.

Melo, C. E. (2012). *Analisis geoestadistico espacio tiempo basado en distancias y splines con aplicaciones*. PhD. Thesis. Universitat de Barcelona. 276 p. [\[link\]](http://www.tdx.cat/bitstream/handle/10803/101202/CEMM_TESIS.pdf)

Podani, J. (1999). *Extending Gower's general coefficient of similarity to ordinal characters*. Taxon 48:331-340.

# See Also

See function [gowdis](#page-0-0) in the FD package.

# Examples

```
# considering 10 principal coordinates (constructed from a distance-based linear
# regression model)
## Not run:
data(croatia.temp)
data(croatiadb)
croatia.temp[,7] <- as.factor(croatia.temp[,7])
dblm1 <- dblm(data=croatia.temp,y=croatiadb$MTEMP)
str(dblm1)
```
## End(Not run)

extractFormula *geospt internal function*

#### Description

geospt internal function

#### Note

This function is not meant to be called by users directly

<span id="page-11-1"></span><span id="page-11-0"></span>graph.rbfST *Graph that describes the behavior of the optimized* eta *and* rho *parameters, associated with a spatio-temporal radial basis function.*

# Description

Function for plotting the RMSPE for several values of the smoothing parameter *eta* with the same dataset. A curve is fitted to the points, and then the optimal *eta* that provides the smallest RMSPE is determined from the curve, by the [optimize](#page-0-0) function from the stats package.

# Usage

```
graph.rbfST(formula, data, eta.opt, rho.opt, n.neigh, func, np, xo, eta.dmax,
rho.dmax, P.T, iter, ...)
```
# Arguments

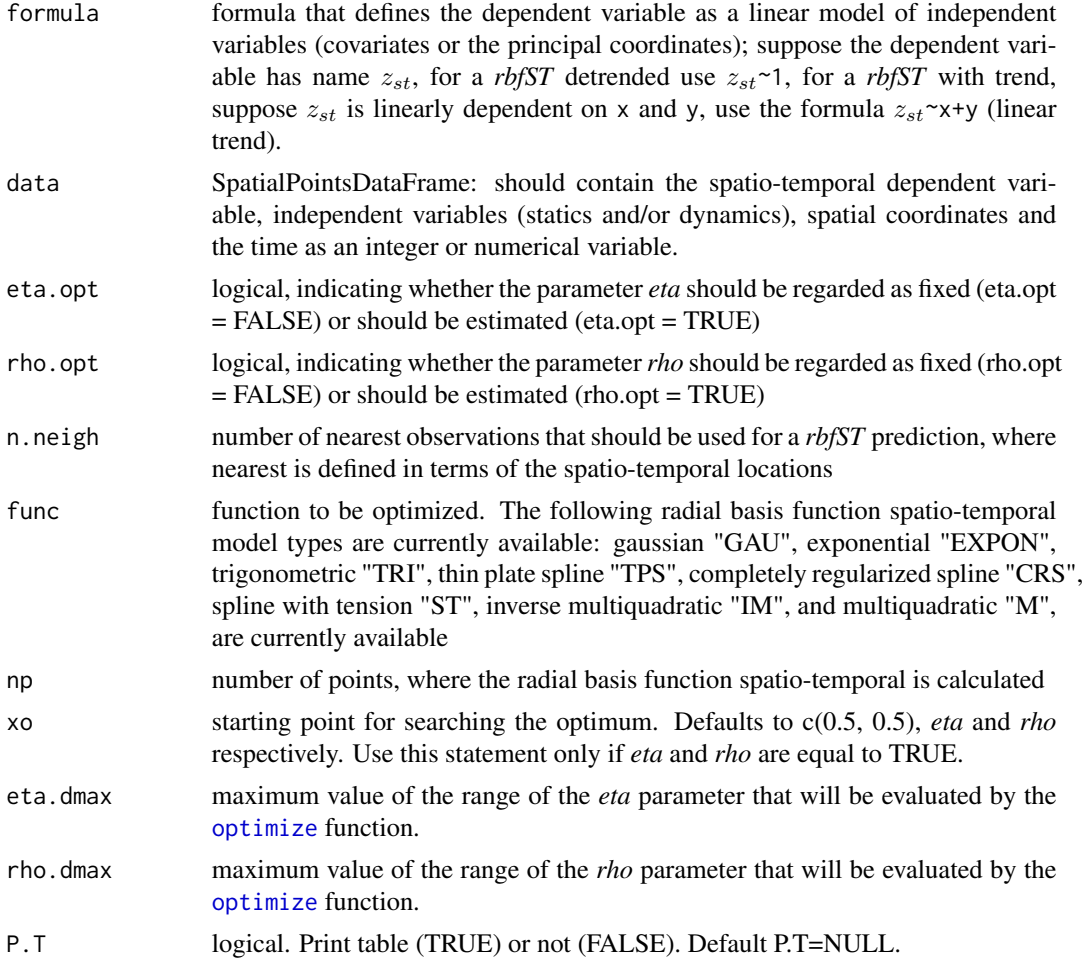

#### <span id="page-12-0"></span>graph.rbfST 13

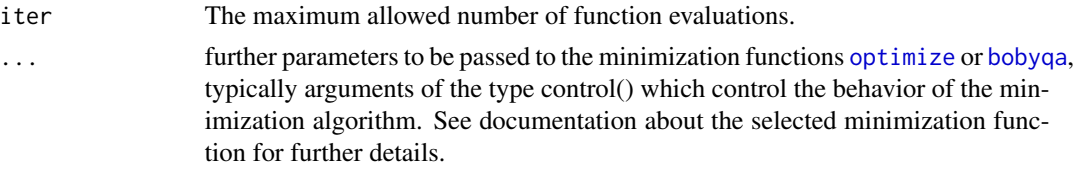

### Value

Returns a graph that describes the behavior of the optimized *eta* or *rho* parameters and a table of values associated with the graph including optimal smoothing *eta* or *rho* parameters. If both *eta* and *rho* are FALSE simultaneously then the function returns a list with the best value obtained from the combinations smoothing *eta* and *rho* parameters and a lattice plot of class "trellis" with RMSPE pixel values associated with combinations of *eta* and *rho* parameters. Finally, if both *eta* and *rho* are TRUE, the function will return a list with the best combination of values of the smoothing *eta* or *rho* parameters and the RMSPE associated with these.

#### References

Johnston, K., Ver, J., Krivoruchko, K., Lucas, N. (2001). *Using ArcGIS Geostatistical Analysis*. ESRI.

Melo, C. E. (2012). *Analisis geoestadistico espacio tiempo basado en distancias y splines con aplicaciones*. PhD. Thesis. Universitat de Barcelona. 276 p. [\[link\]](http://www.tdx.cat/bitstream/handle/10803/101202/CEMM_TESIS.pdf)

#### See Also

[rbfST](#page-19-1), [rbfST.cv](#page-21-1)

```
## Not run:
data(croatiadb)
coordinates(croatiadb)<-~x+y
# optimizing eta
graph.rbfST(MTEMP~X1+X2+X3+X4+X5+X6+X7+X8+X9+X10, data=croatiadb, eta.opt=TRUE,
            rho.opt=FALSE, n.neigh=30, func="TPS", np=40, eta.dmax=2, P.T=TRUE)
# optimizing rho
graph.rbfST(MTEMP~X1+X2+X3+X4+X5+X6+X7+X8+X9+X10, data=croatiadb, eta.opt=FALSE,
            rho.opt=TRUE, n.neigh=30, func="M", np=20, rho.dmax=2, P.T=TRUE)
# optimizing eta and rho
tps.lo <- graph.rbfST(MTEMP~X1+X2+X3+X4+X5+X6+X7+X8+X9+X10, data=croatiadb,
      eta.opt=TRUE,rho.opt=TRUE, n.neigh=25, func="TPS", eta.dmax=0.2,
      rho.dmax=0.2, xo=c(0.1,0.1), iter=50)
tps.lo # best combination of eta and rho obtained
# lattice of RMSPE values associated with a range of eta and rho, without optimization
tps.la <- graph.rbfST(MTEMP~X1+X2+X3+X4+X5+X6+X7+X8+X9+X10, data=croatiadb,
      eta.opt=FALSE, rho.opt=FALSE, n.neigh=30, func="TPS", np=10, eta.dmax=0.2,
      rho.dmax=0.2)
tps.l$table # best combination of eta and rho obtained
tps.l$spplot # lattice of RMSPE
## End(Not run)
```
#### <span id="page-13-1"></span><span id="page-13-0"></span>idwST *Inverse Distance Weighting (IDW) function for spatio-temporal prediction.*

## Description

This function performs spatio-temporal interpolation. Here *idwST* is in a local neighborhood. This interpolation method considers the value of a point can be obtained from the weighted sum of values of the regionalized variable of closest neighbors. The general formula for the IDW is given by:

$$
\hat{z}_0(st) = \sum_{i=1}^n \lambda_i z_i(st)
$$

The expression for determining the weights is:

$$
\lambda_i = \frac{d_{i0}^{-p}}{\sum_{i=1}^n d_{i0}^{-p}}
$$

The weight is controlled by a factor  $p$  with each increment of the distance,  $d_{i0}$  is the distance between the prediction position and each of the measured positions.

The expression  $d_{i0}$  can be obtained by:

$$
d_{i0} = \sqrt{(x_i - x_0)^2 + (y_i - y_0)^2 + C \cdot (t_i - t_0)^2}
$$

x, y and t correspond to the spatio-temporal coordinates, *p* (factor.p) and *C* factors defined below.

#### Usage

idwST(formula, data, newdata, n.neigh, C, factor.p, progress)

#### Arguments

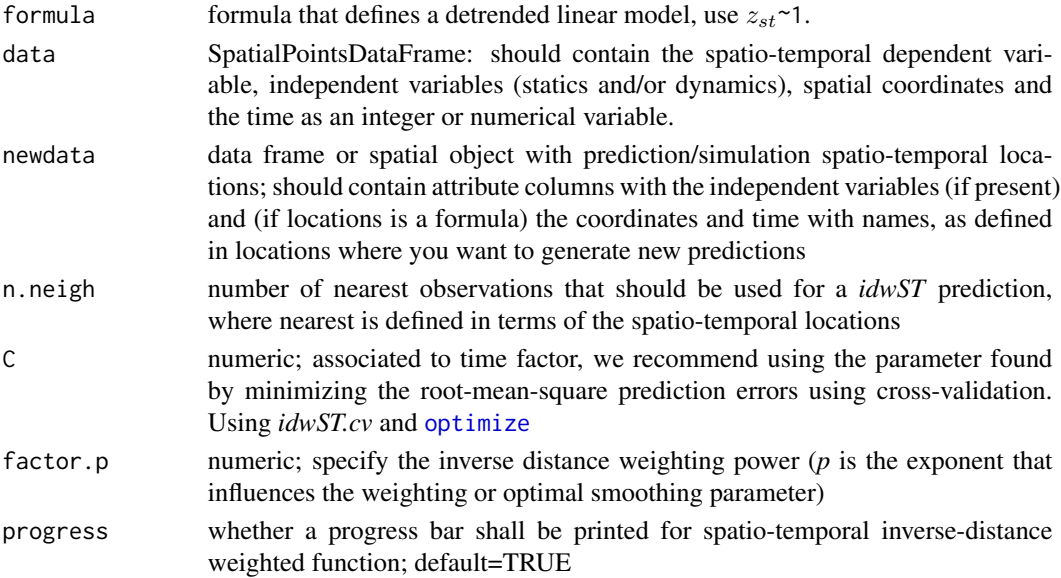

#### $idwST$  15

# Details

idwST function generates individual spatio-temporal predictions from IDW spatio-temporal interpolation. IDW is a type of deterministic method for interpolation, the assigned values to unknown points are calculated with a weighted average of the values available at the known points.

#### Value

Attributes columns contain coordinates, time, predictions, and the variance column contains NA's

# References

Li L, Losser T, Yorke C, Piltner R. (2014). *Fast inverse distance weighting-based spatiotemporal interpolation: a web-based application of interpolating daily fine particulate matter PM2:5 in the contiguous U.S. using parallel programming and k-d tree.* Int. J. Environ. Res. Public Health, 11: 9101-9141. [\[link\]](https://www.mdpi.com/journal/ijerph)

```
# Loading Croatia data
data(croatia2008)
coordinates(croatia2008) <- ~x+y
# prediction case: one point
point <- data.frame(670863,5043464,5)
names(point) \leq c("x","y","t")
coordinates(point) <- ~x+y
idwST(MTEMP~1, data=croatia2008, newdata=point, n.neigh=60, C=1, factor.p=2)
## Not run:
# prediction case: a grid of points Croatia (year 2008)
data(croatia)
points <- spsample(croatia, n=5000, type="regular")
data(croatia2008)
coordinates(croatia2008)<-~x+y
GridsT <- vector(mode = "list", length = 12)
for(i in 1:12){
GridsT[[i]] <- data.frame(points@coords,i)
names(GridsT[[i]]) <- c("x","y","t")
}
idw.croatia <- data.frame(matrix(NA, ncol = 14, nrow=nrow(GridsT[[1]])))
pb \le txtProgressBar(min = 0, max = 12, char = "=", style = 3)
for(i in 1:12){
coordinates(GridsT[[i]]) <- c("x", "y")
idw.croatia[,i+2] <- idwST(MTEMP~1, croatia2008, newdata=GridsT[[i]], n.neigh=10, C=1,
                          factor.p=2, progress=FALSE)[,4]
setTxtProgressBar(pb, i)
```

```
}
close(pb)
idw.croatia[,1:2] <- GridsT[[1]]@coords
nam <- paste(c("ENE","FEB","MAR","ABR","MAY","JUN","JUL","AGO","SEP","OCT","NOV","DIC"),
            2008,sep="")
names(idw.croatia) <- c("x","y",nam)
coordinates(idw.croatia) <- c("x", "y")
gridded(idw.croatia) <- TRUE
# show prediction map
pal2 <- colorRampPalette(c("blue3", "wheat1", "red3"))
p1 <- spplot(idw.croatia[,1:12], cuts=30, col.regions=pal2(35), colorkey=F,
            scales = list(draw =T,cex=0.6, abbreviate=TRUE,minlength=1), pch=0.3,
            cex.lab=0.3, cex.title=0.3, auto.key = F, main = "Earth's average
            temperature IDW map 2008", key.space=list(space="right", cex=0.8))
split.screen( rbind(c(0, 1,0,1), c(1,1,0,1)))
split.screen(c(1,2), screen=1)-> ind
screen( ind[1])
p1
screen( ind[2])
image.plot(legend.only=TRUE, legend.width=0.5, col=pal2(100),
           smallplot=c(0.7,0.75, 0.3,0.7), zlim=c(min(idw.croatia@data),
           max(idw.croatia@data)), axis.args = list(cex.axis = 0.7))
close.screen( all=TRUE)
## End(Not run)
```
<span id="page-15-1"></span>idwST.cv *IDW spatio-temporal leave-one-out cross validation*

#### Description

Generate the RMSPE value which is given by Inverse Distance Weighting (IDW) interpolation.

#### Usage

```
idwST.cv(formula, data, n.neigh, C, factor.p, progress)
```
# Arguments

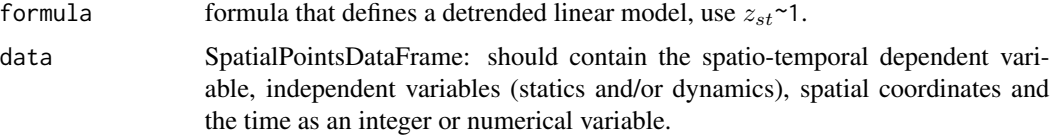

#### <span id="page-16-0"></span> $idwSTcv1$  17

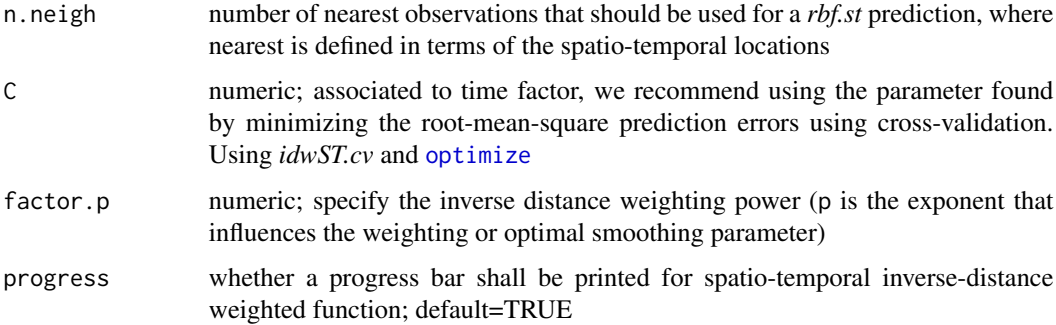

#### Value

returns the RMSPE value

#### References

Melo, C. E. (2012). *Analisis geoestadistico espacio tiempo basado en distancias y splines con aplicaciones*. PhD. Thesis. Universitat de Barcelona. 276 p. [\[link\]](http://www.tdx.cat/bitstream/handle/10803/101202/CEMM_TESIS.pdf)

# See Also

[idwST](#page-13-1), [rbfST](#page-19-1)

### Examples

```
## Not run:
data(croatiadb)
coordinates(croatiadb) <- ~x+y
idwST.cv(MTEMP~1, croatiadb[,1:2], n.neigh=10, C=1, factor.p=2)
```
## End(Not run)

idwST.cv1 *Generate a RMSPE value, result of leave-one-out cross validation*

# Description

Generate the RMSPE value which is given by the radial basis function spatio-temporal with number of nearest observations*n.neigh* associated to time factor *C* and optimal smoothing parameter *factor.p*.

#### Usage

```
idwST.cv1(param, formula, data, n.neigh, progress)
```
#### <span id="page-17-0"></span>Arguments

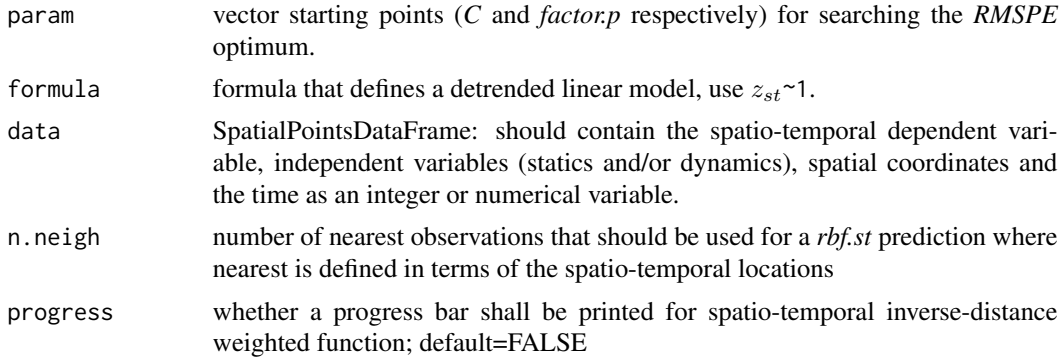

# Value

returns the RMSPE value

# See Also

[idwST](#page-13-1), [idwST.cv](#page-15-1), [idwST.tcv](#page-17-1)

# Examples

```
require(minqa)
data(croatiadb)
coordinates(croatiadb) <- ~x+y
## Not run:
idwST.opt \leftarrow bobyqa(c(1, 2), idwST.cv1, lower=c(0, 0.1), upper=c(2, 4), formula=MTEMP^{-1},data=croatiadb[,1:2], n.neigh=10, progres=F, control=list(maxfun=50))
# obtained with optimal values previously estimated (33 iterations)
idwST.cv1(c(1.00538675066736,1.95853920335545), MTEMP~1, data=croatiadb[,1:2], n.neigh=10,
          progress=T)
## End(Not run)
```
<span id="page-17-1"></span>idwST.tcv *table of idw spatio-temporal leave-one-out cross validation*

# Description

Generates a table with the results of inverse distance weighting spatio-temporal interpolation (*idwST*) from leave-one-out cross validation method.

# Usage

```
idwST.tcv(formula, data, n.neigh, C, factor.p, progress)
```
#### <span id="page-18-0"></span>idwST.tcv 19

#### Arguments

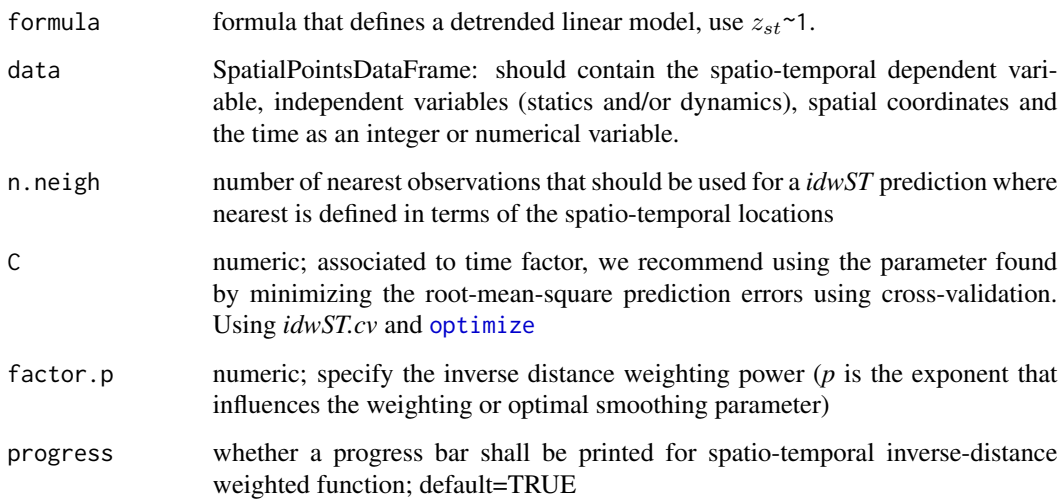

#### Details

Leave-one-out cross validation (LOOCV) consists of removing data, one at a time, and then trying to predict it. Next, the predicted value can be compared to the actual (observed) value to assess how well the prediction is working. The observed value is left out because *idwST* would otherwise predict the value itself.

# Value

data frame contain prediction columns, observed values, residuals, the prediction variance, zscore (residual divided by standard error) which left with NA's, the fold column which is associated to cross-validation count, coordinates data and time. Prediction columns and residuals are obtained from cross-validation data points.

# See Also

[idwST](#page-13-1)

# Examples

```
## Not run:
data(croatiadb)
coordinates(croatiadb) <- ~x+y
idw.t <- idwST.tcv(MTEMP~1, croatiadb, n.neigh=10, C=1.0054, factor.p=1.9585)
criteriaST.cv(idw.t)
```
## End(Not run)

<span id="page-19-1"></span><span id="page-19-0"></span>rbfST *gaussian, exponential, trigonometric, thin plate spline, inverse multiquadratic, and multiquadratic radial basis function for spatiotemporal prediction*

#### Description

Function for spatio-temporal interpolation from radial basis function (*rbfST*), where *rbfST* is in a local neighbourhood.

*exponential (EXPON)*

$$
\phi(\delta) = e^{-\eta \delta}, \eta > 0
$$

*gaussiano (GAU)*

$$
\phi(\delta) = e^{-\eta \delta^2}, \eta \neq 0
$$

*multiquadratic (M)*

$$
\phi(\delta) = \sqrt{\eta^2 + \delta^2}, \eta \neq 0
$$

*inverse multiquadratic (IM)*

$$
\phi(\delta) = 1/\sqrt{\eta^2 + \delta^2}, \eta \neq 0
$$

*thin plate spline (TPS)*

$$
\phi(\delta) = (\eta \cdot \delta)^2 \log(\eta \cdot \delta), if : \delta > 0, \eta > 0
$$

$$
\phi(\delta) = 0, otherwise
$$

*completely regularized spline (CRS)*

$$
\phi(\delta) = \ln(\eta \cdot \delta/2)^2 + E_1(\eta \cdot \delta/2)^2 + C_E, if : \delta > 0, \eta > 0
$$

$$
\phi(\delta) = 0, otherwise
$$

where ln is natural logarithm,  $E_1(x)$  is the exponential integral function, and  $C_E$  is the Euler constant.

*spline with tension (ST)*

$$
\phi(\delta) = \ln(\eta \cdot \delta/2) + K_0(\eta \cdot \delta) + C_E, if : \delta > 0
$$

$$
\phi(\delta) = 0, otherwise
$$

where  $K_0(x)$  is the modified Bessel function and  $C_E$  is the Euler constant.

#### Usage

rbfST(formula, data, eta, rho, newdata, n.neigh, func, progress)

#### <span id="page-20-0"></span> $\frac{1}{21}$

#### Arguments

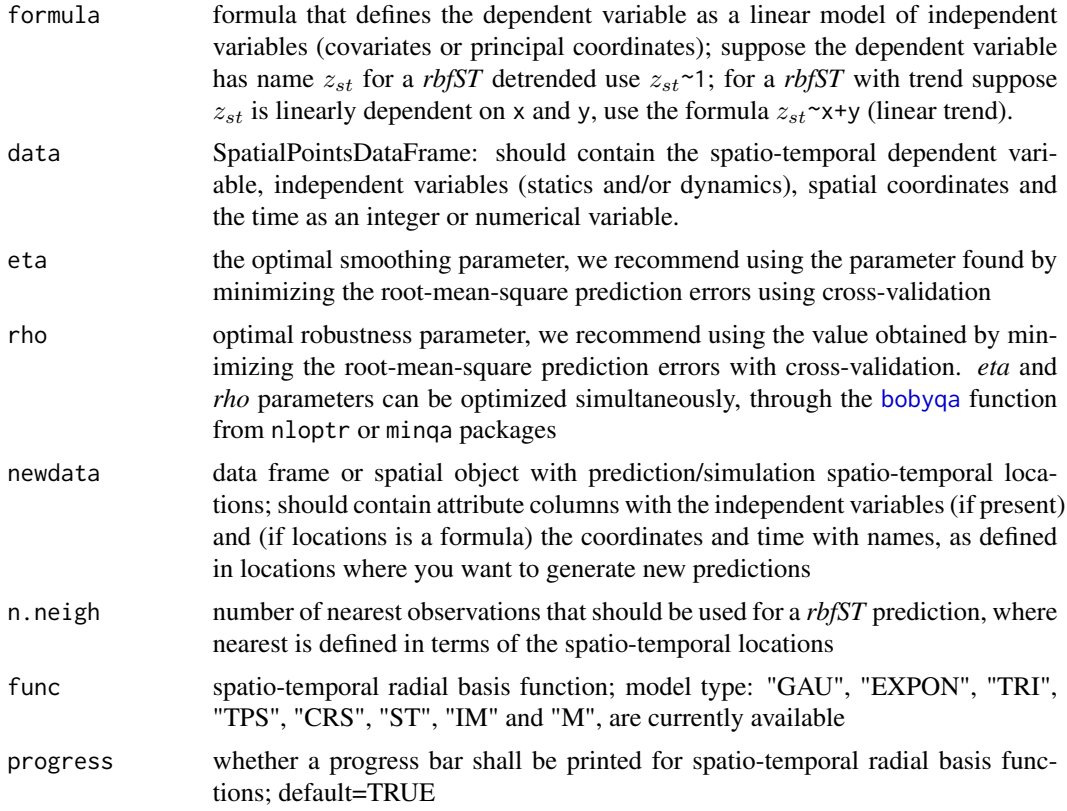

# Details

rbf.st function generates individual spatio-temporal predictions from gaussian (GAU), exponential (EXPON), trigonometric (TRI) thin plate spline (TPS), completely regularized spline (CRS), spline with tension (ST), inverse multiquadratic (IM), and multiquadratic (M) functions

# Value

Attributes columns contain coordinates, time, predictions, and the variance column contains NA's

# References

Melo, C. E. (2012). *Analisis geoestadistico espacio tiempo basado en distancias y splines con aplicaciones*. PhD. Thesis. Universitat de Barcelona. 276 p. [\[link\]](http://www.tdx.cat/bitstream/handle/10803/101202/CEMM_TESIS.pdf)

```
## Not run:
# considering 10 principal coordinates (constructed from a distance-based regression model)
data(croatia.temp)
data(croatiadb)
```

```
# prediction case: one point
point <- data.frame(670863,5043464,5,170,200,15.7,3)
names(point) <- c("x","y","t","dem","dsea","twi","est")
croatia.temp[,7] <- as.factor(croatia.temp[,7])
dblm1 <- dblm(data=croatia.temp,y=croatiadb$MTEMP)
newdata1 <- t(cp.xnews(newdata=point,eigenvalues=dblm1$ev, data=croatia.temp,trend=dblm1$cp))
colnames(newdata1) <- c("X1","X2","X3","X4","X5","X6","X7","X8","X9","X10")
newdata1 <- data.frame(point[,1:3],newdata1)
data(croatiadb)
coordinates(croatiadb) <- ~x+y
coordinates(newdata1) <- ~x+y
rbfST(MTEMP~X1+X2+X3+X4+X5+X6+X7+X8+X9+X10, data=croatiadb, eta=0.010076, rho=0.00004,
      newdata=newdata1, n.neigh=60, func="TPS")
# prediction case: a grid of points Croatia (month july)
data(croatia.grid7cp)
coordinates(croatia.grid7cp) <- ~x+y
rbf.t <- rbfST(MTEMP~X1+X2+X3+X4+X5+X6+X7+X8+X9+X10, croatiadb, eta=0.01076, rho=0.00004,
                newdata=croatia.grid7cp, n.neigh=30, func="TPS")
coordinates(rbf.t) \leq c("x", "y")
gridded(rbf.t) <- TRUE
# show prediction map
spplot(rbf.t["var1.pred"], cuts=30, col.regions=bpy.colors(40), main = "Earth's average
       temperature TPS map\n (july month)", key.space=list(space="right", cex=0.8))
## End(Not run)
```
<span id="page-21-1"></span>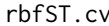

Leave-one-out cross validation for spatio-temporal radial basis func*tion*

#### Description

It generates the RMSPE value, which is given by the radial basis function with smoothing eta and robustness rho parameters.

#### Usage

```
rbfST.cv(formula, data, eta, rho, n.neigh, func)
```
#### Arguments

formula formula that defines the dependent variable as a linear model of independent variables (covariates or the principal coordinates); suppose the dependent variable has name  $z_{st}$ , for a *rbfST* detrended use  $z_{st}$  ~1, for a *rbfST* with trend, suppose  $z_{st}$  is linearly dependent on x and y, use the formula  $z_{st} \sim x+y$  (linear trend).

<span id="page-21-0"></span>

<span id="page-22-0"></span>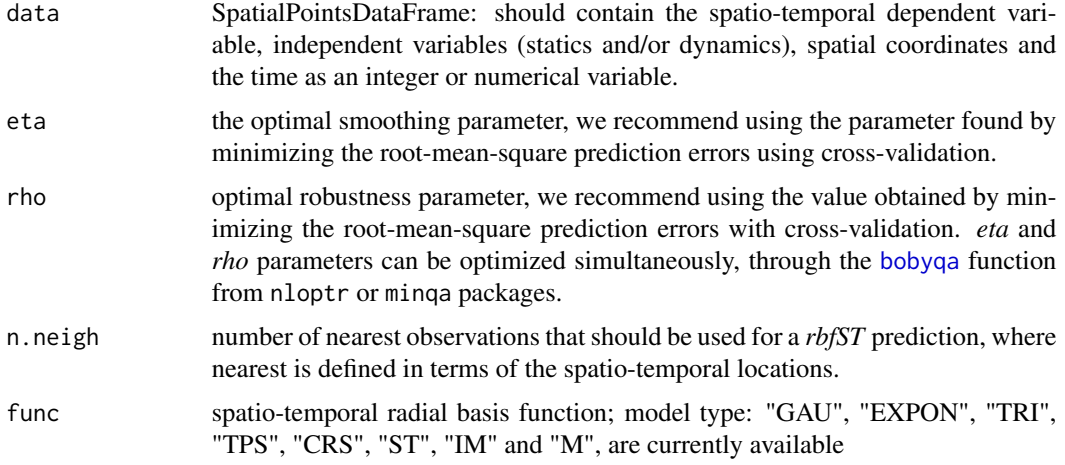

#### Value

returns the RMSPE value

# References

Melo, C. E. (2012). *Analisis geoestadistico espacio tiempo basado en distancias y splines con aplicaciones*. PhD. Thesis. Universitat de Barcelona. 276 p. [\[link\]](http://www.tdx.cat/bitstream/handle/10803/101202/CEMM_TESIS.pdf)

# See Also

[rbfST](#page-19-1), [graph.rbfST](#page-11-1)

# Examples

```
data(croatiadb)
coordinates(croatiadb) <- ~x+y
rbfST.cv(MTEMP~X1+X2+X3+X4+X5+X6+X7+X8+X9+X10, croatiadb, eta=0.0108, rho=0.00004,
         n.neigh=25, func="TPS")
```
rbfST.cv1 *RMSPE value result of leave-one-out cross validation for* rbfST

# Description

It generates the RMSPE value which is given by the spatio-temporal radial basis function with smoothing *eta* and robustness *rho* parameters.

#### Usage

rbfST.cv1(param, formula, data, n.neigh, func)

# <span id="page-23-0"></span>Arguments

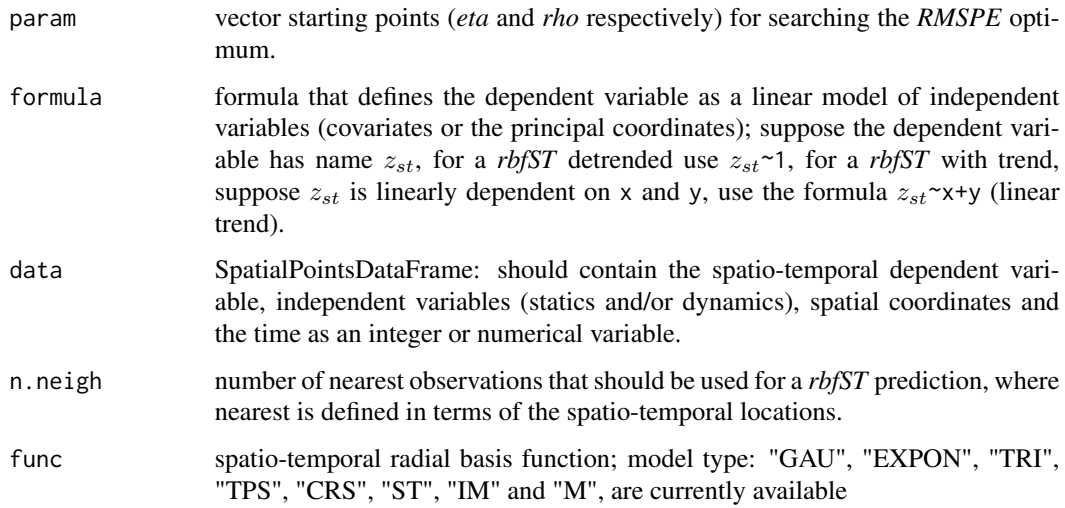

# Value

returns the RMSPE value

#### See Also

[rbfST](#page-19-1), [rbfST.cv](#page-21-1), [graph.rbfST](#page-11-1)

# Examples

```
require(minqa)
data(croatiadb)
coordinates(croatiadb) <- ~x+y
## Not run:
rbf.in \leq bbbyqa(c(0.5, 0.5), rbfST.cv1, lower=c(1e-05,0), upper=c(2,2),formula=MTEMP~X1+X2+X3+X4+X5+X6+X7+X8+X9+X10, data=croatiadb, n.neigh=25,
              func="IM", control=list(maxfun=50))
## End(Not run)
# obtained with the optimal values previously estimated
rbfST.cv1(c(0.847050095690357,0.104157855356128), MTEMP~X1+X2+X3+X4+X5+X6+X7+X8+X9+X10,
           croatiadb, n.neigh=25, func="IM")
```
<span id="page-23-1"></span>rbfST.tcv *table of rbf spatio-temporal cross validation, leave-one-out*

#### <span id="page-24-0"></span>rbfST.tcv 25

#### Description

It generates a table with the results of the evaluation of radial basis functions spatio-temporal (*rbfST*): gaussian (GAU), exponential (EXPON), trigonometric (TRI), thin plate spline (TPS), completely regularized spline (CRS), spline with tension (ST), inverse multiquadratic (IM), and multiquadratic (M) from the leave-one-out cross validation method.

# Usage

rbfST.tcv(formula, data, eta, rho, n.neigh, func, progress)

# Arguments

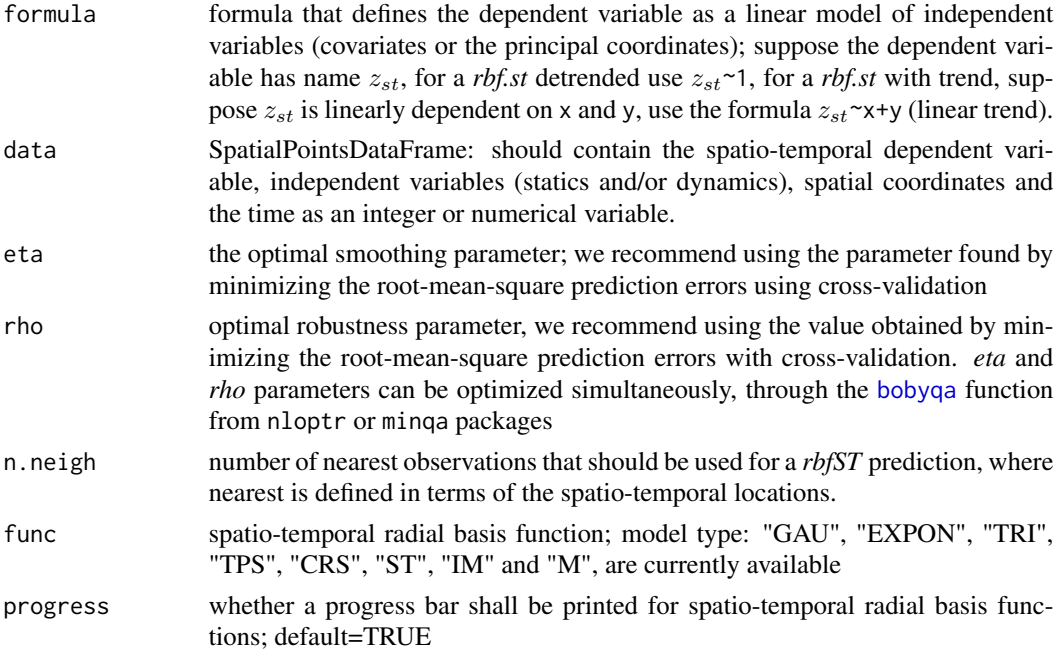

# Details

Leave-one-out cross validation (LOOCV) visits a data point, predicts the value at that location by leaving out the observed value, and proceeds with the next data point. The observed value is left out because rbf.st would otherwise predict the value itself.

# Value

data frame contain prediction columns, observed values, residuals, the prediction variance, zscore (residual divided by standard error) which left with NA's, the fold column which is associated to cross-validation count, coordinates data and time. Prediction columns and residuals are obtained from cross-validation data points.

# See Also

[rbfST](#page-19-1)

# Examples

```
data(croatiadb)
coordinates(croatiadb) <- ~x+y
rbfST.tcv(MTEMP~X1+X2+X3+X4+X5+X6+X7+X8+X9+X10, croatiadb, eta=0.0108, rho=0.00004,
         n.neigh=30, func="TPS")
```
standardize *standardize internal function*

# Description

standardize internal function

# Note

This function is not meant to be called by users directly

<span id="page-25-0"></span>

# <span id="page-26-0"></span>Index

∗ datasets croatia, [5](#page-4-0) croatia.grid7cp, [6](#page-5-0) croatia.temp, [7](#page-6-0) croatia2008, [8](#page-7-0) croatiadb, [9](#page-8-0) ∗ package geosptdb-package, [2](#page-1-0) ∗ principal coordinates dblm, [10](#page-9-0) ∗ spatial cp.xnews, [3](#page-2-0) criteriaST.cv, [4](#page-3-0) extractFormula, [11](#page-10-0) graph.rbfST, [12](#page-11-0) idwST, [14](#page-13-0) idwST.cv, [16](#page-15-0) idwST.cv1, [17](#page-16-0) idwST.tcv, [18](#page-17-0) rbfST, [20](#page-19-0) rbfST.cv, [22](#page-21-0) rbfST.cv1, [23](#page-22-0) rbfST.tcv, [24](#page-23-0) standardize, [26](#page-25-0) ∗ spatio-temporal geosptdb-package, [2](#page-1-0) bobyqa, *[13](#page-12-0)*, *[21](#page-20-0)*, *[23](#page-22-0)*, *[25](#page-24-0)* cmdscale, *[3](#page-2-0)*, *[11](#page-10-0)* cp.xnews, *[3](#page-2-0)*, [3](#page-2-0) criteriaST.cv, [4](#page-3-0) croatia, [5](#page-4-0) croatia.grid7cp, [6,](#page-5-0) *[9](#page-8-0)* croatia.temp, *[6](#page-5-0)*, [7,](#page-6-0) *[9](#page-8-0)* croatia2008, [8](#page-7-0) croatiadb, *[3](#page-2-0)*, [9](#page-8-0) dblm, *[4](#page-3-0)*, *[10](#page-9-0)*, [10](#page-9-0)

```
extractFormula, 11
```
geosptdb *(*geosptdb-package*)*, [2](#page-1-0) geosptdb-package, [2](#page-1-0) gowdis, *[10,](#page-9-0) [11](#page-10-0)* gower.dist, *[3](#page-2-0)* graph.rbfST, *[3](#page-2-0)*, [12,](#page-11-0) *[23,](#page-22-0) [24](#page-23-0)* idwST, [14,](#page-13-0) *[17](#page-16-0)[–19](#page-18-0)* idwST.cv, [16,](#page-15-0) *[18](#page-17-0)* idwST.cv1, [17](#page-16-0) idwST.tcv, *[18](#page-17-0)*, [18](#page-17-0) lm, *[10](#page-9-0)* optimize, *[12](#page-11-0)[–14](#page-13-0)*, *[17](#page-16-0)*, *[19](#page-18-0)* rbfST, *[3,](#page-2-0) [4](#page-3-0)*, *[13](#page-12-0)*, *[17](#page-16-0)*, [20,](#page-19-0) *[23](#page-22-0)[–25](#page-24-0)* rbfST.cv, *[13](#page-12-0)*, [22,](#page-21-0) *[24](#page-23-0)* rbfST.cv1, [23](#page-22-0) rbfST.tcv, *[5](#page-4-0)*, [24](#page-23-0) standardize, [26](#page-25-0)